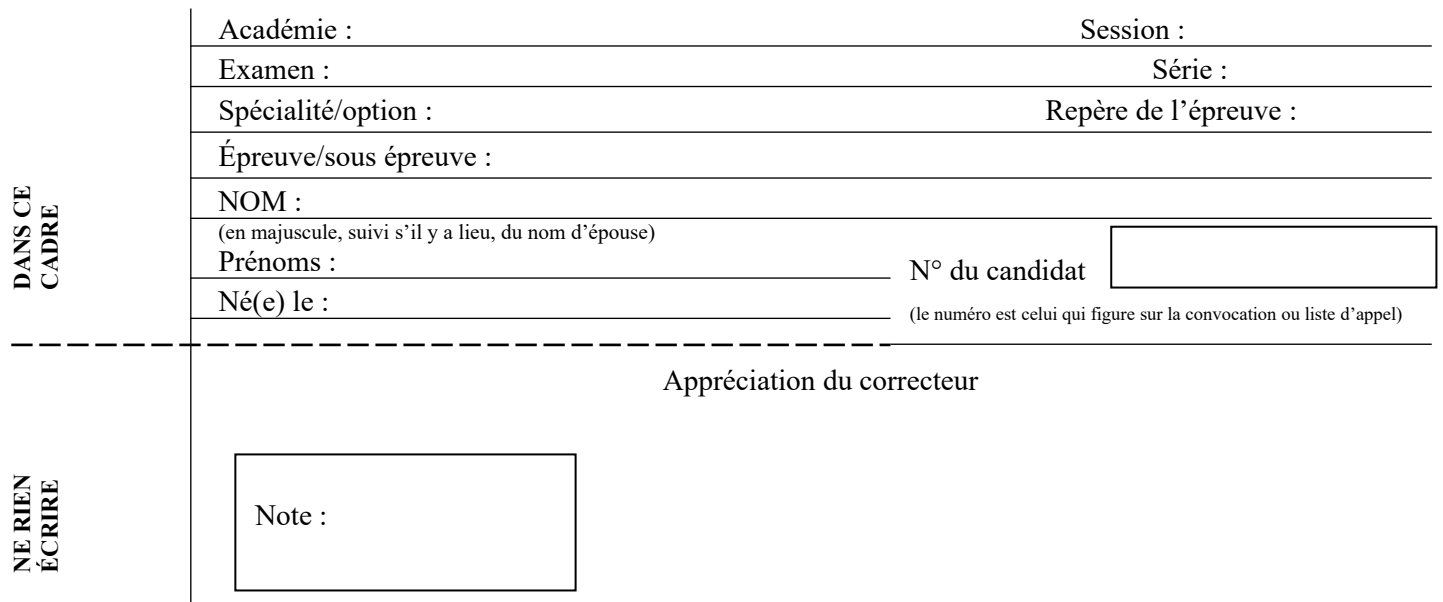

Il est interdit aux candidats de signer leur composition ou d'y mettre un signe quelconque pouvant indiquer sa provenance.

### **BACCALAURÉAT PROFESSIONNEL TRANSPORT**

#### **TOUTES LES PAGES SONT À RENDRE AVEC LA COPIE**

Matériel autorisé *:* Calculatrice électronique conformément à la circulaire n° 99-186 du 16 novembre 1999

### **LE SUJET COMPREND TROIS PARTIES QUI PEUVENT ÊTRE TRAITÉES DE FAÇON INDÉPENDANTE**

#### **Vos activités sont exercées dans différents services de l'entreprise :**

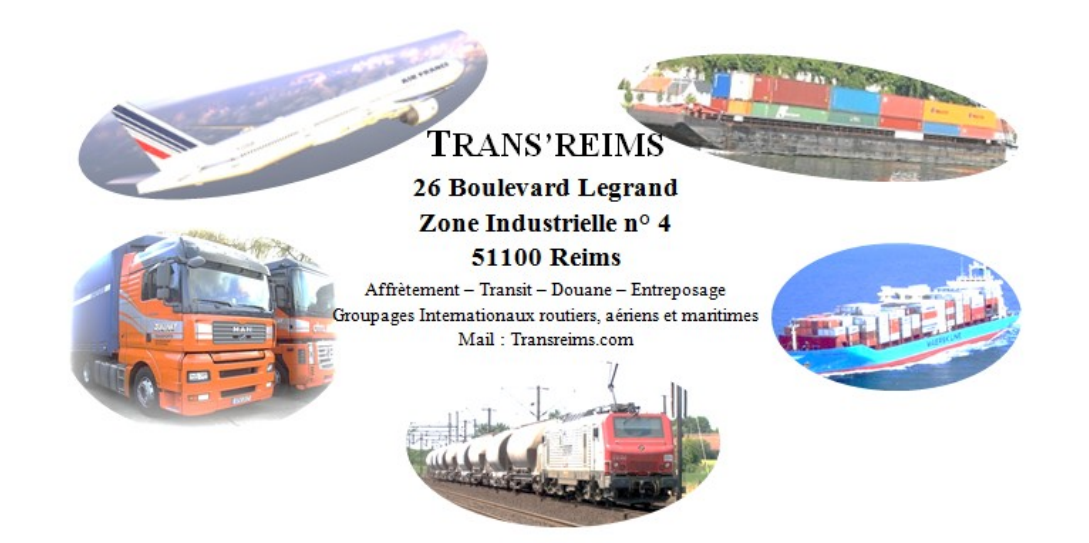

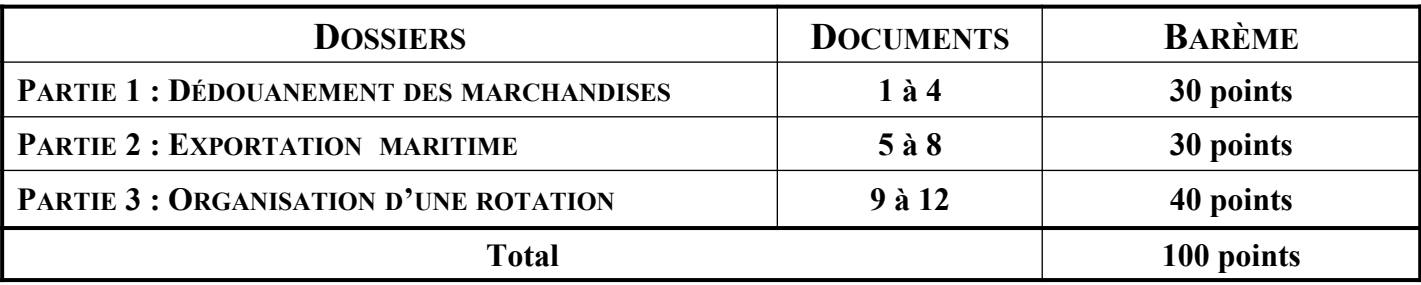

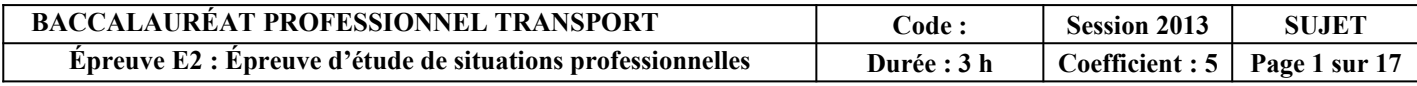

### **PARTIE 1 : DÉDOUANEMENT DES MARCHANDISES**

Ce matin, **mardi 18 juin**, vous travaillez avec **M. NÉROT**, responsable du service Douane de Trans'Reims ; il vous confie le travail que vous devez réaliser en son absence (document 1).

### **DOCUMENT 1 : NOTE MANUSCRITE**

**M. JEAN VILLERS**, PDG de la société **MAGIC VÊT** à REIMS (un client important) va prochainement organiser un flux régulier d'importation par avion, pour une valeur départ usine de 12 500 € de chemises de coton (position tarifaire 6105100000). Il a le choix entre deux fabricants :

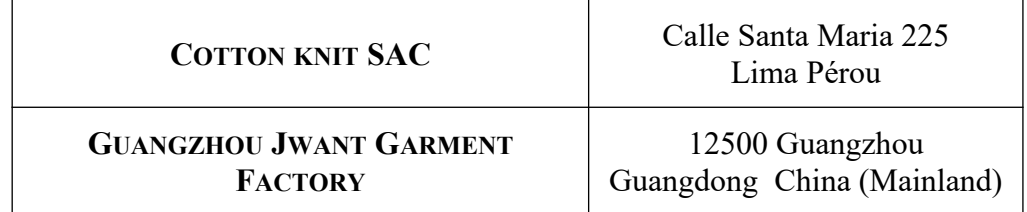

Avant de faire son choix, il nous demande de lui indiquer :

- **I'impact financier sur la liquidation douanière ;**
- les documents qui devront accompagner les marchandises.

Effectuez des recherches et transmettez-moi par courriel la réponse à sa demande.

Avancez également sur le dossier **FRESH MARKET.**

Merci J. NÉROT

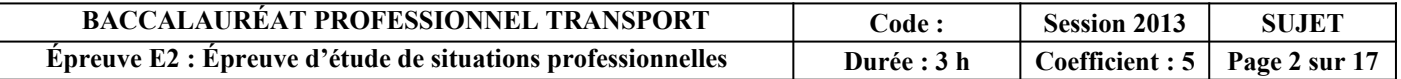

Pour répondre à la demande de **M. VILLERS**, vous analysez les deux situations d'importation (documents 2 et 3).

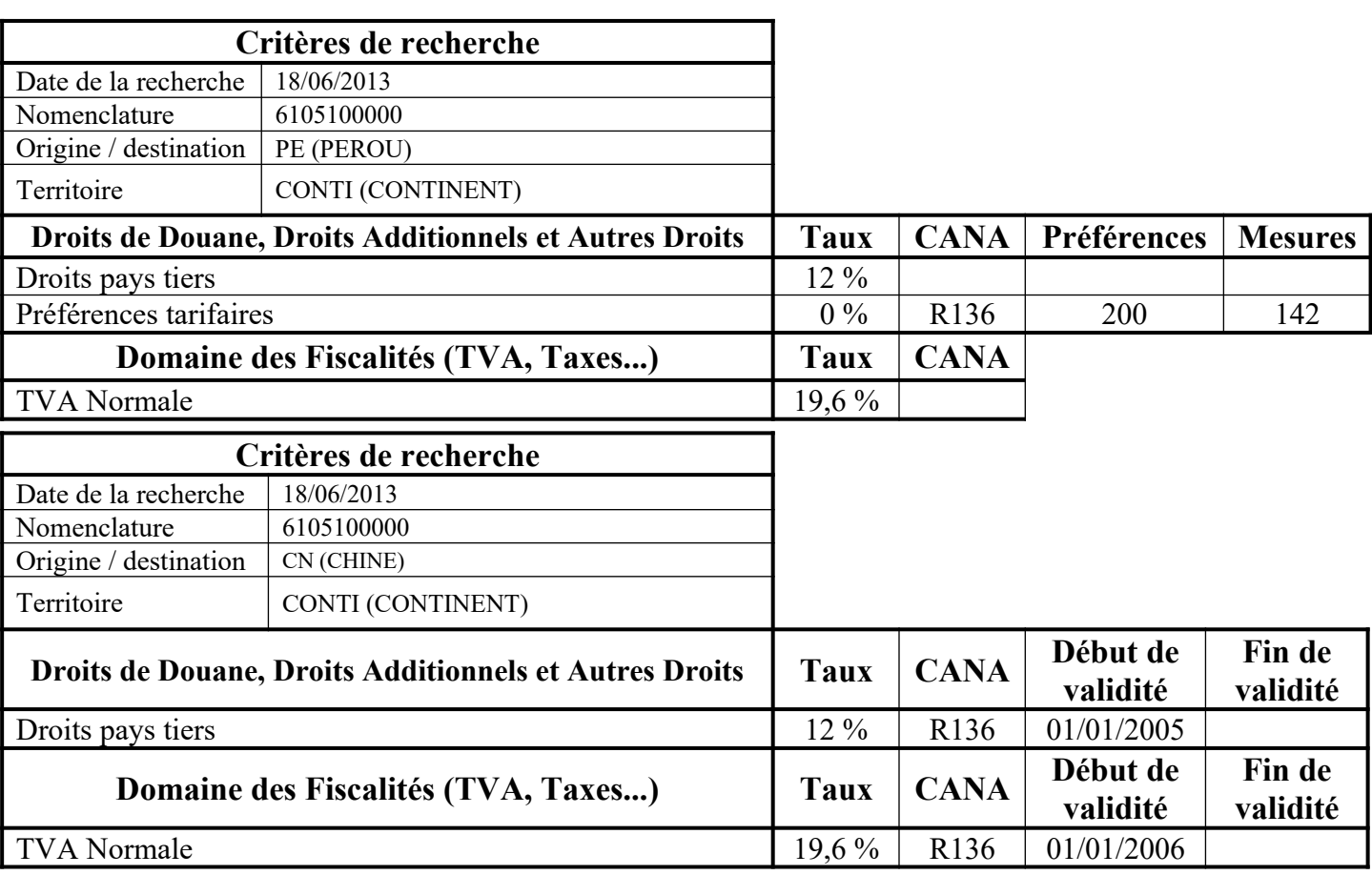

### **DOCUMENT 2 : SITUATION D'IMPORTATION**

### **DOCUMENT 3 : RENSEIGNEMENTS COMPLÉMENTAIRES**

### **Flux import en provenance du Pérou** :

- **Préférence 200 (case 36 du DAU)** : Taux de droits SPG sans conditions ni limites.
- **Mesure 142** : Pays appartenant au SPG (Schéma des Préférences Généralisées) : Accord Préférentiel et Tarifaire accordé aux pays en voie de développement (180 pays dont le Pérou).
- **Documents à utiliser** : le bénéfice de ces diverses dispositions est subordonné à la production d'un certificat d'origine FORM A (N864) ou, pour les envois qui n'excèdent pas 6 000 euros, d'une déclaration d'origine sur facture (N865)

**CANA à porter en case 44 du DAU** : R136 Produits textiles

L'importation de produits textiles est subordonnée à l'étiquetage ou marquage sur les produits ou sur un document d'accompagnement (facture ou autre) de la composition des fibres textiles.

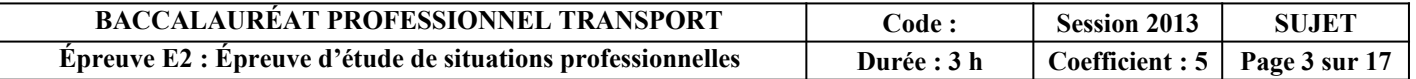

**1. Identifiez les éléments déclaratifs caractéristiques des marchandises. Cochez la ou les bonne(s) réponse(s) :**

Remarque : dans les questions à choix multiples, plusieurs réponses par question peuvent être possibles. Seules les réponses totalement *exactes seront prises en compte.*

- **a. La position tarifaire du produit qui est portée sur le DAU correspond au :**
	- NC (Nomenclature Combiné),
	- **Q** NDP (Nomenclature de Dédouanement du Produit),
	- $\Box$  SH (Système Harmonisé),<br> $\Box$  TARIC (Tarif Intéoré des estes)
	- TARIC (Tarif Intégré des Communautés européennes).
- **B. À l'entrée dans la communauté européenne, il sera appliqué sur la valeur des chemises en coton importées du Pérou :**
	- $\Box$  un TEC.
	- $\Box$  une exonération de droit de douane.
	- $\Box$  un droit de douane réduit de 3,5 points,
	- $\Box$  un droit de douane réduit de 30 %.
- **C. À l'entrée dans la communauté européenne, il sera appliqué sur la valeur des chemises en coton importées de Chine :**
	- $\Box$  un TEC.
	- $\Box$  une exonération de droit de douane,<br> $\Box$  un droit de douane réduit de 3.5 poir
	- un droit de douane réduit de 3,5 points,
	- $\Box$  un droit de douane réduit de 30 %.

#### **d. Le certificat d'origine FORM A :**

- $\Box$  est rédigé par les autorités françaises,
- $\Box$  est rédigé par les autorités péruviennes,
- $\Box$  est joint à la déclaration d'importation française,
- $\Box$  peut être produit a posteriori.

### **e. Identifiez les documents nécessaires pour déclarer cette marchandise à l'import :**

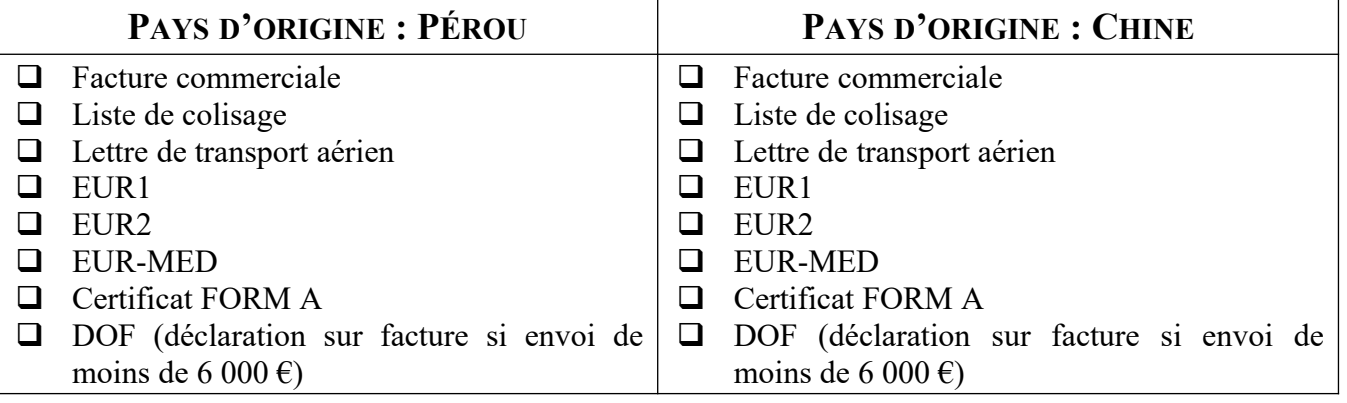

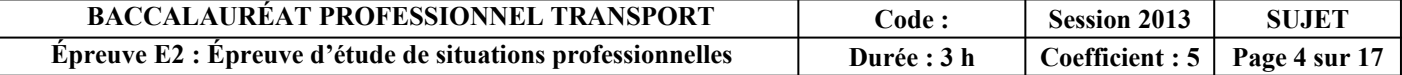

**2. Énumérez les informations à prendre en compte pour rédiger le courriel à adresser à M. NÉROT.**

**Pour l'import PÉROU :**

**Pour l'import CHINE :**

Le service Douane traite, en moyenne par jour, dix opérations de dédouanement des flux import pour le compte de la société **FRESH MARKET.** Pour gagner du temps, vous utilisez une déclaration déjà traitée sur laquelle vous procédez aux modifications nécessaires.

**Opération à dédouaner ce jour : Importation de Caracas au VÉNÉZUELA d'un conteneur de filets de poissons surgelés.**

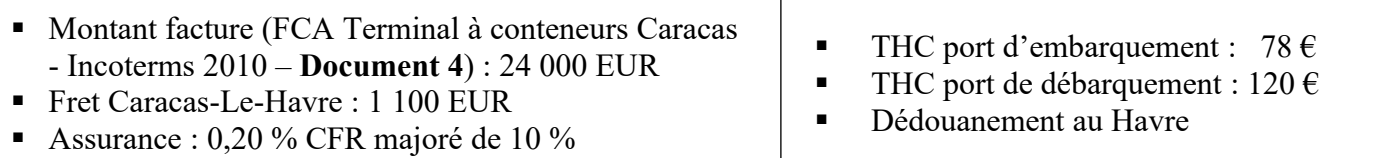

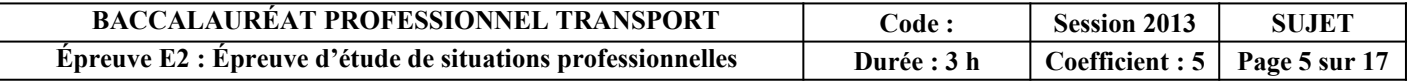

#### **DOCUMENT 4 : ILLUSTRATIONS INCOTERMS (***Source : site internet CONEX***)**

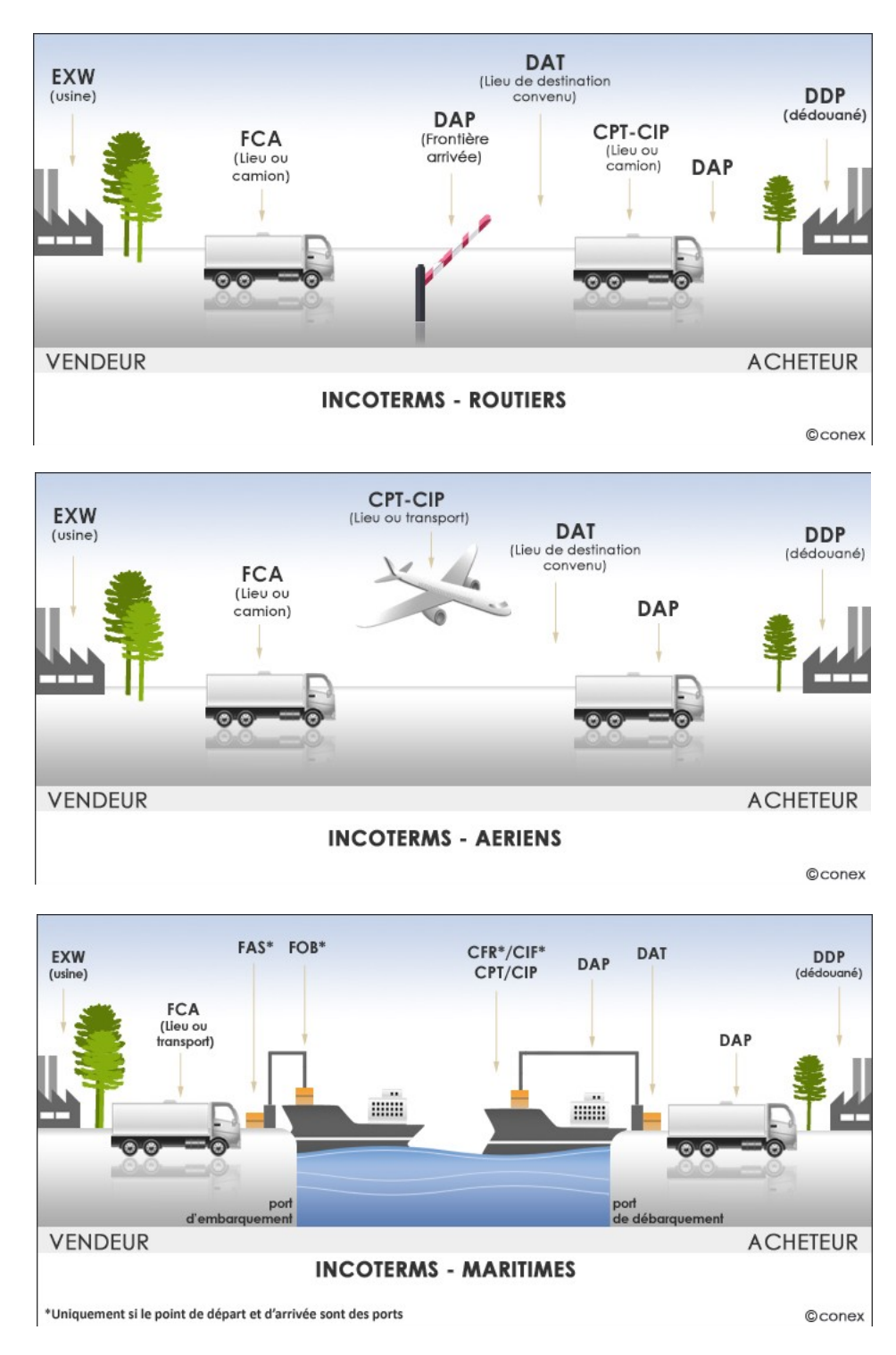

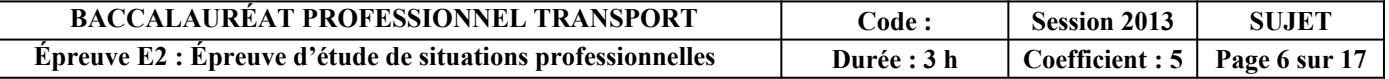

### **3. Contrôlez les différentes valeurs générées par le système douanier DELTA.**

**La valeur en douane et la valeur statistique s'élèvent à :**

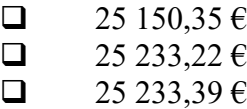

 $\Box$  25 353,39 €

**Justifiez votre réponse par le calcul :**

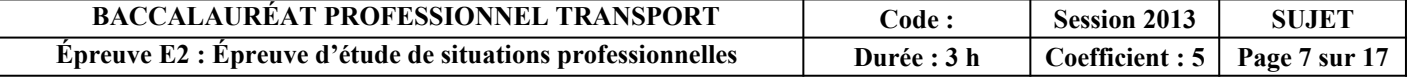

### **PARTIE 2 : EXPORTATION MARITIME**

Vous travaillez maintenant sous la responsabilité du directeur commercial, **M. EADE**. Vous prenez connaissance de la situation d'un client, « **LES CAVES MODERNES** » à Reims, qui souhaite se lancer dans l'export.

**M. EADE** vous indique que ce client vous charge d'organiser l'exportation d'un conteneur 20 pieds complet (FCL) de caisses de champagne à destination de New York.

Dans un premier temps, il s'agit de déterminer la capacité du conteneur calculée en nombre de bouteilles afin d'optimiser les coûts.

Pour mener à bien ce travail, **M. EADE** vous fournit les documents 5, 6 et 7.

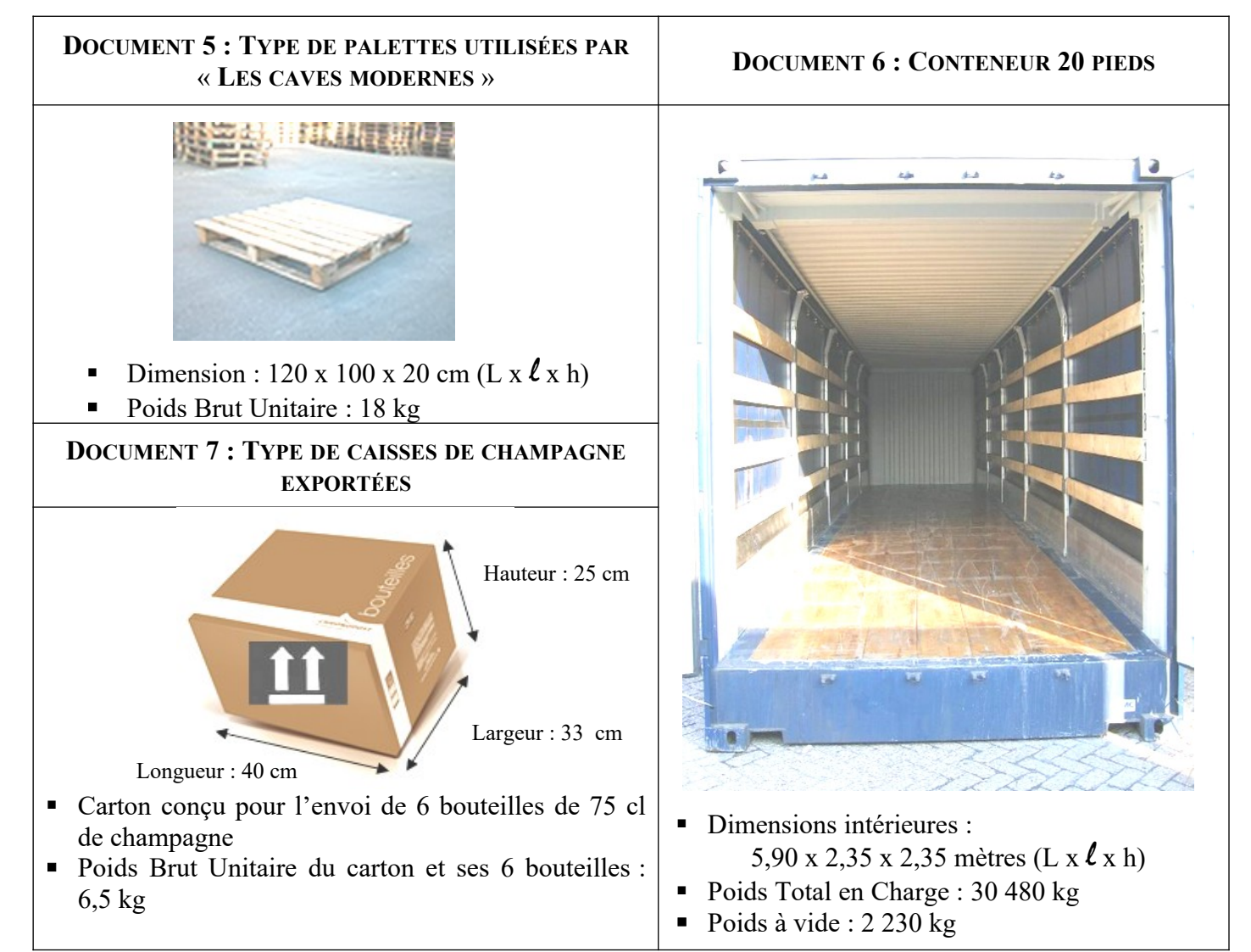

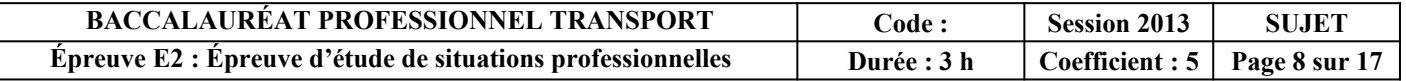

**4. Déterminez le poids total d'une palette en complétant le tableau ci-dessous et en détaillant les calculs :**

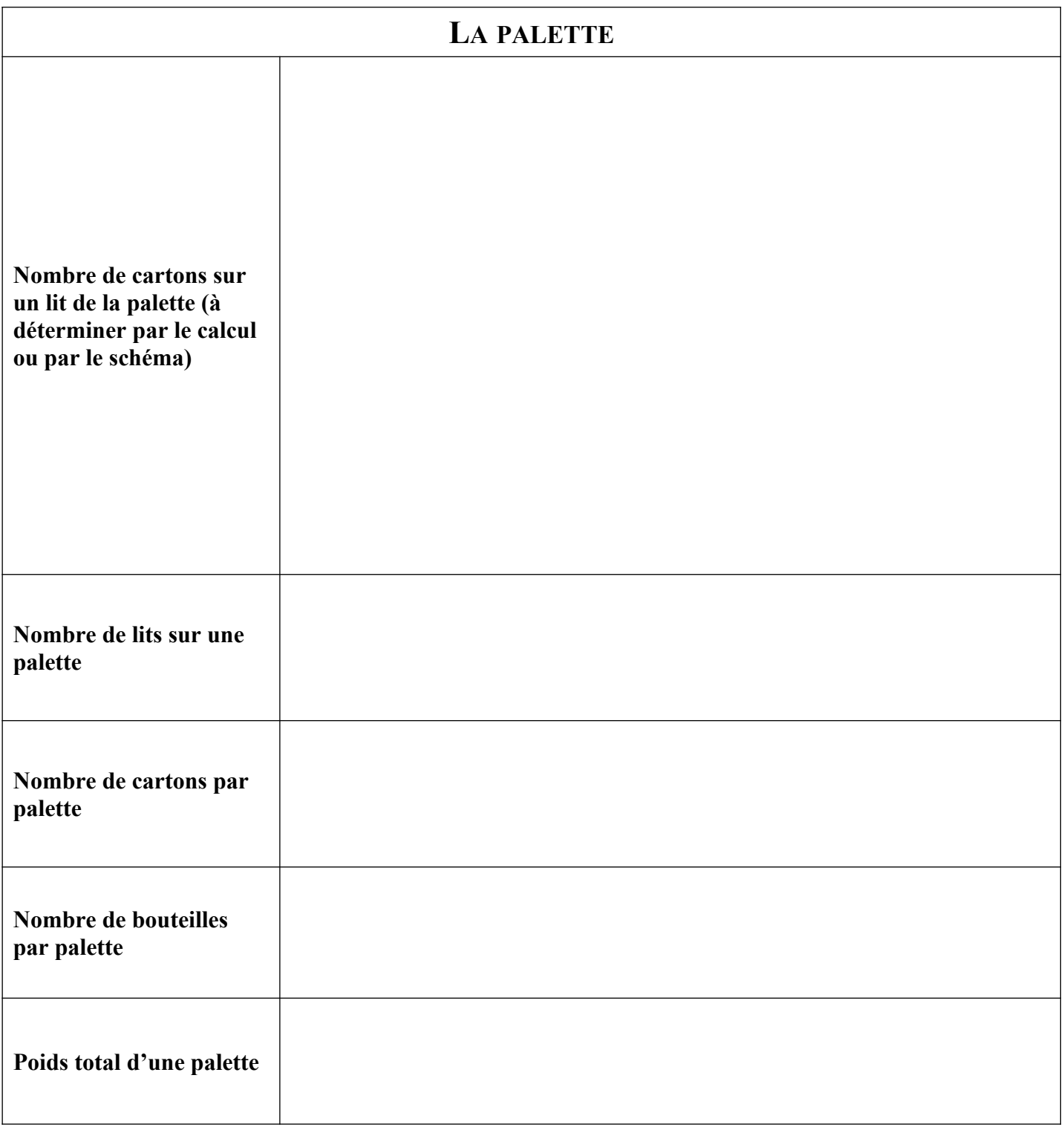

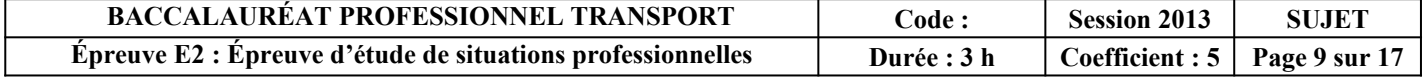

**5. Déterminez la capacité du conteneur en complétant le tableau ci-dessous et en détaillant les calculs :**

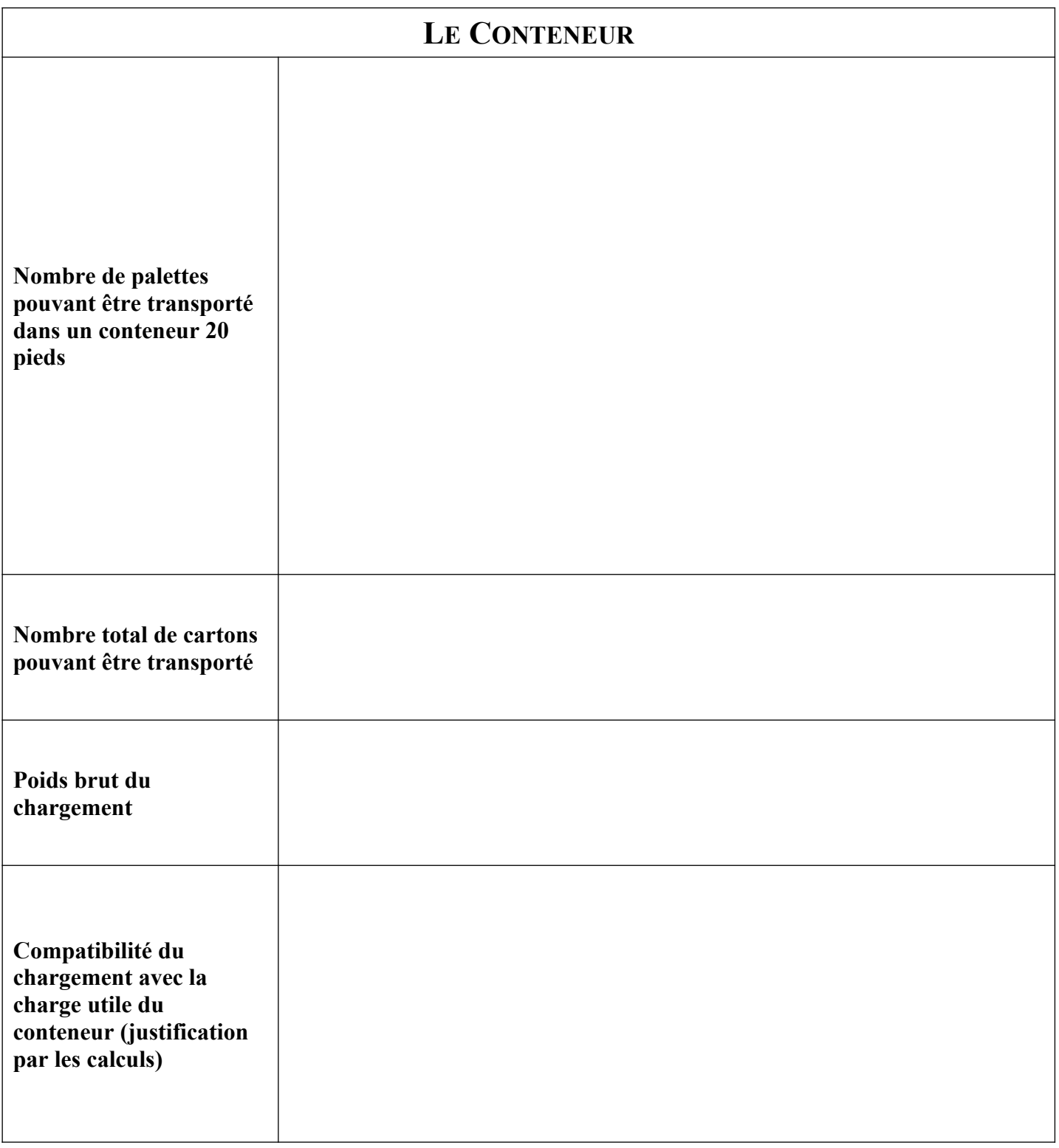

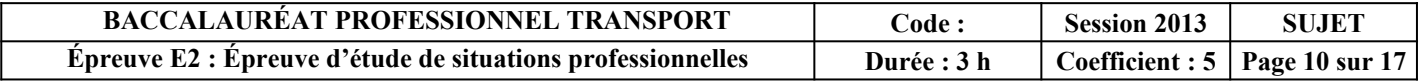

Votre client vient de recevoir la commande d'un importateur américain. Il vous confie l'envoi suivant : 7 palettes 120 x 100 cm contenant un total de 504 cartons.

Cette entreprise, qui ne maîtrise pas encore les Incoterms, vous demande de lui calculer un prix de vente FCA Terminal conteneurs Le Havre et CFR New-York (Incoterms 2010 - document 4).

Le prix de vente d'un carton, au départ de la cave de Reims, est de 70 euros.

Vous disposez des conditions tarifaires de la compagnie maritime MSC (document 8).

*Remarque : Cours de l'euro : 1 EURO = 1,34 USD*

### **DOCUMENT 8 : CONDITIONS TARIFAIRES DE LA COMPAGNIE MARITIME MSC**

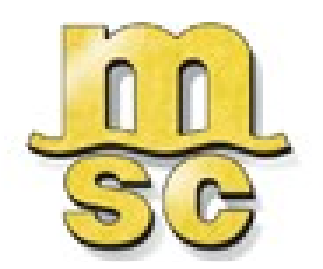

**MEDITERRANEAN SHIPPING COMPANY**

### **Conditions tarifaires**

- **Objet :** Confirmation de conditions tarifaires
- **Port de chargement :** Le Havre
	-
- **Date** : 24/06/2013
- **Pré-transport :** REIMS 51100 France
- **Marchandises :** CHAMPAGNE
- **Port de déchargement :** New York

### **Propositions tarifaires 20'Dry**

- **SEAFREIGHT** (**fret maritime) : 1 450 USD**
- **CHASSIS USAGE CHARGE (location du conteneur auprès de la compagnie maritime) : 60 USD**
- **ISPS INTERN. SHIP AND PORT SECURITY (taxe de sécurité au Havre) : 13,5 euros/CTR**
- **THC ORIGIN : 160 euros/CTR (frais de chargement au Havre)**
- **TERMINAL HANDLING CHARGE (frais de déchargement à New-York) : 400 US dollar/CTR**
- **TRUCKING OW (Truck) Préacheminement Reims Le Havre : 629 euros.**

### **6. Calculez les prix de vente FCA Terminal conteneurs Le Havre et CFR New-York en complétant le tableau ci-dessous (en Dollars).**

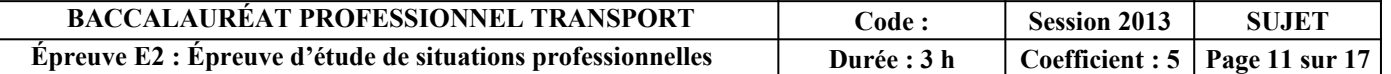

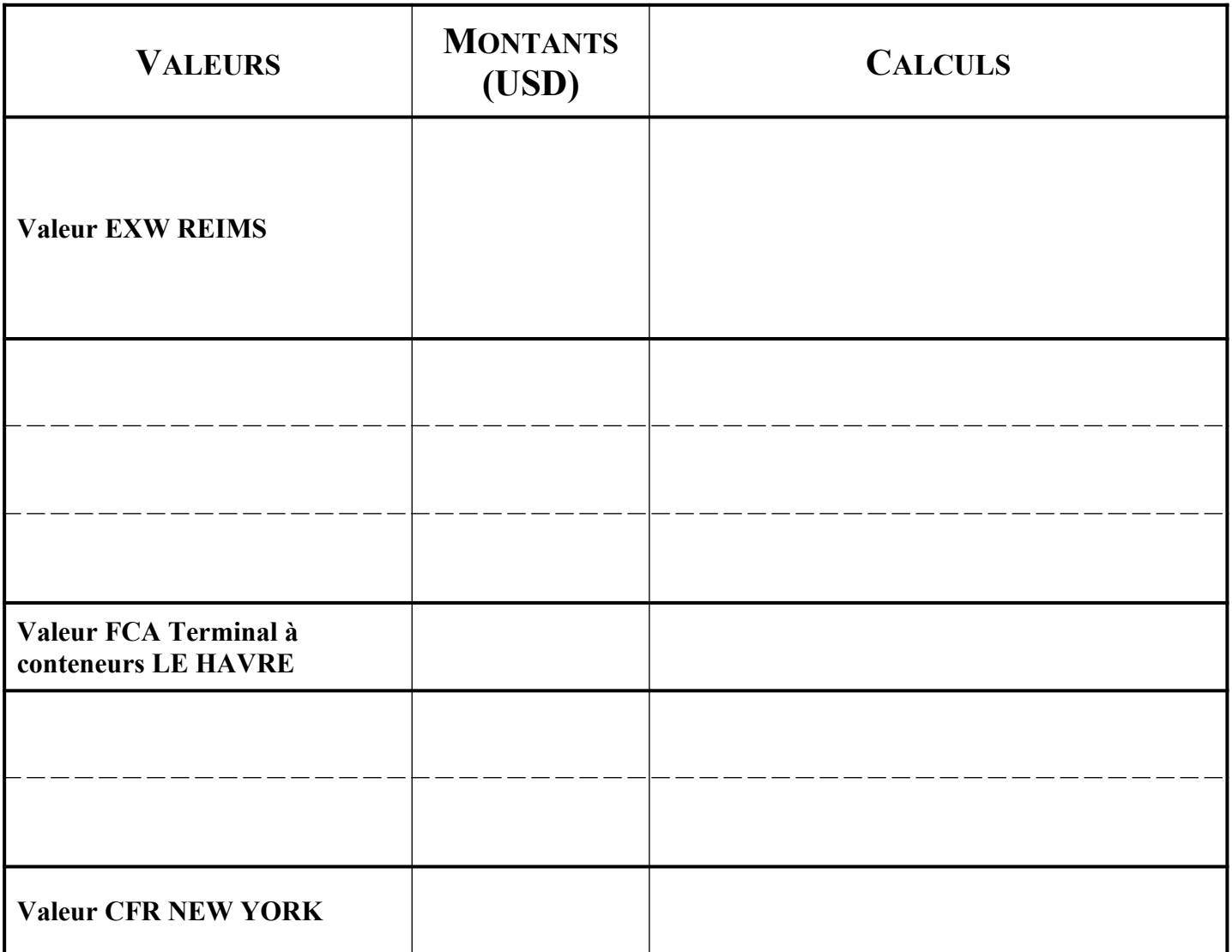

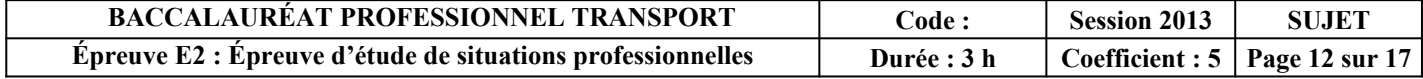

### **PARTIE 3 : ORGANISATION D'UNE ROTATION**

**M. RONDEAU** du service «Exploitation/Distribution» vous fait participer à l'organisation des expéditions confiées par le client «**LES CAVES MODERNES**» qui souhaite nous confier une tournée mensuelle de livraison de sa production (vins, champagnes).

**M. RONDEAU** vous demande de traiter le dossier à partir de l'offre de transport du client (document 9) et des caractéristiques de l'itinéraire emprunté (document 10).

### **DOCUMENT 9 : OFFRE DE TRANSPORT**

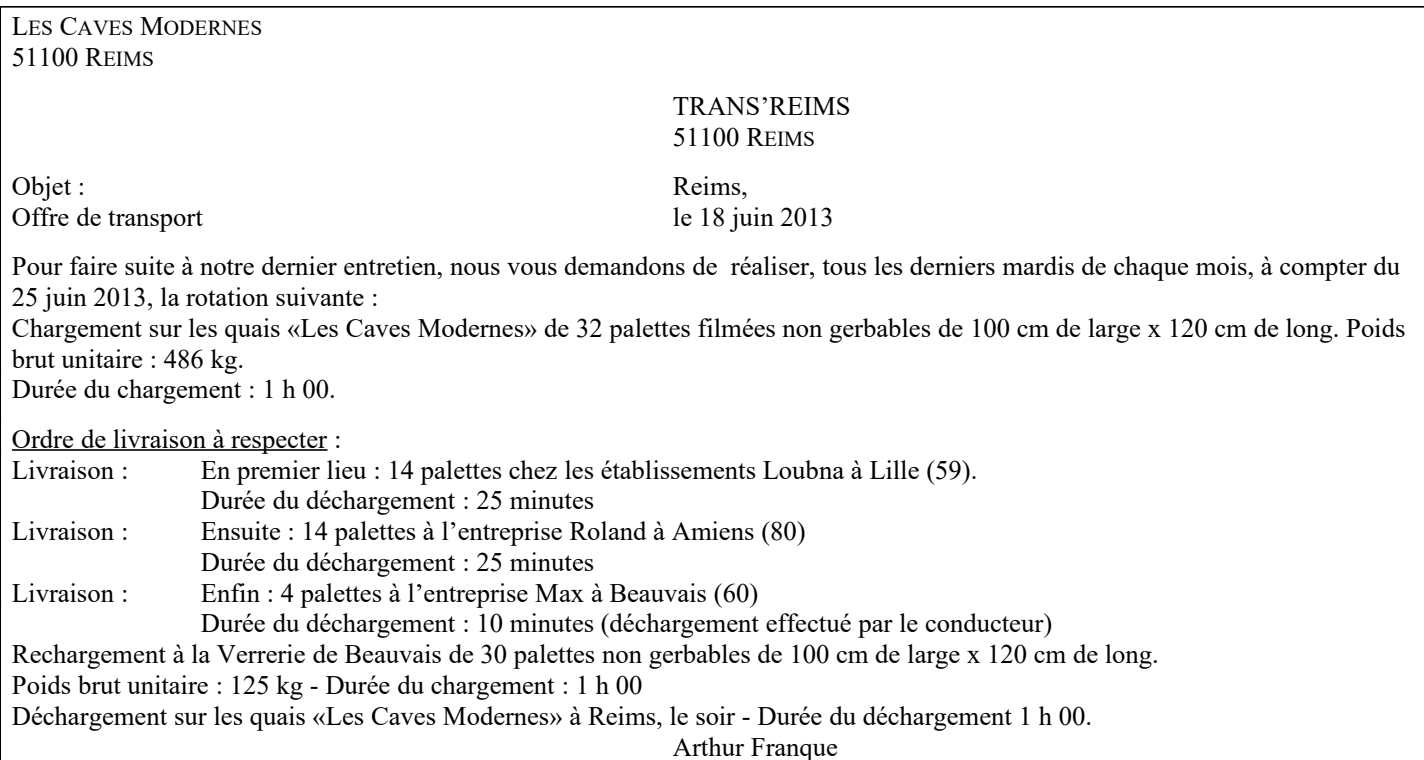

### **DOCUMENT 10 : CARACTÉRISTIQUES DE L'ITINÉRAIRE EMPRUNTÉ**

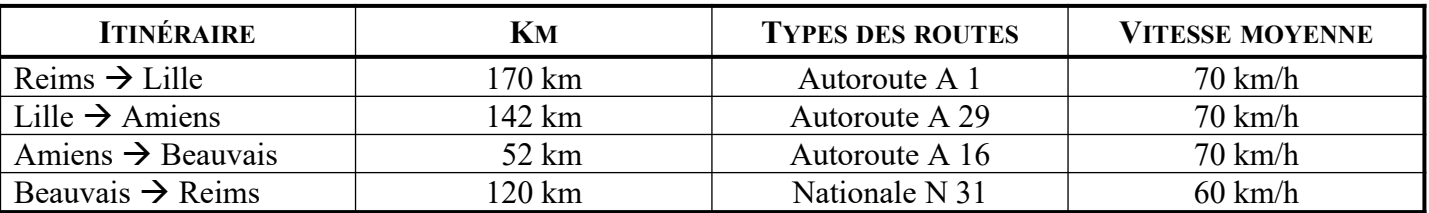

### **DONNÉES COMPLÉMENTAIRES :**

- Le temps de parcours et les formalités dans les deux sens entre **TRANS'REIMS** et «**LES CAVES MODERNES**» sont de  $0 h 15$ .
- La distance dans les deux sens entre **TRANS'REIMS** et «**LES CAVES MODERNES**» est de 1 km.
- Les temps de chargement et de déchargement incluent tous les temps d'attente.
- La distance entre l'entreprise **MAX** de Beauvais et la **VERRERIE** de Beauvais est de 1 km. Le temps de parcours est de 0 h 15.

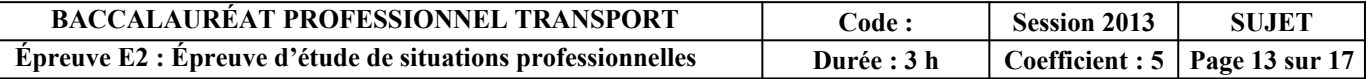

Vous disposez de la carte des départements de France - Nord-Est (document 11) où sont indiqués les points de chargements et de déchargements de la rotation demandée par «**LES CAVES MODERNES**».

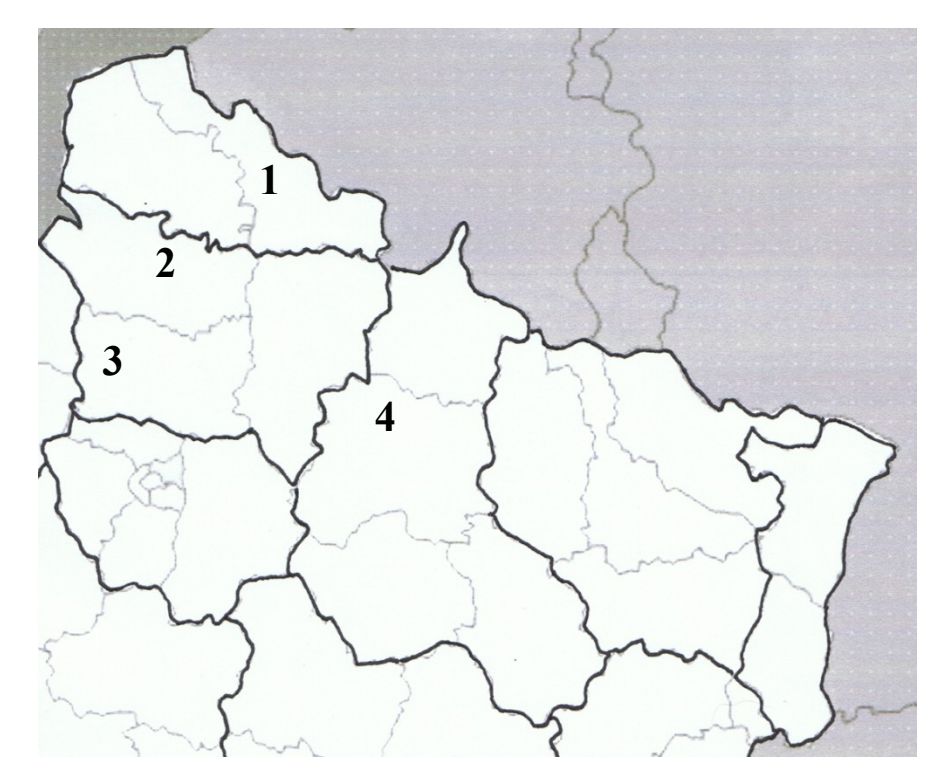

### **DOCUMENT 11 : CARTE DES DÉPARTEMENTS DE FRANCE - NORD EST**

**7. Identifiez le nom de chaque ville, de chaque département et de chaque région concernés par la rotation et complétez le tableau ci-dessous.**

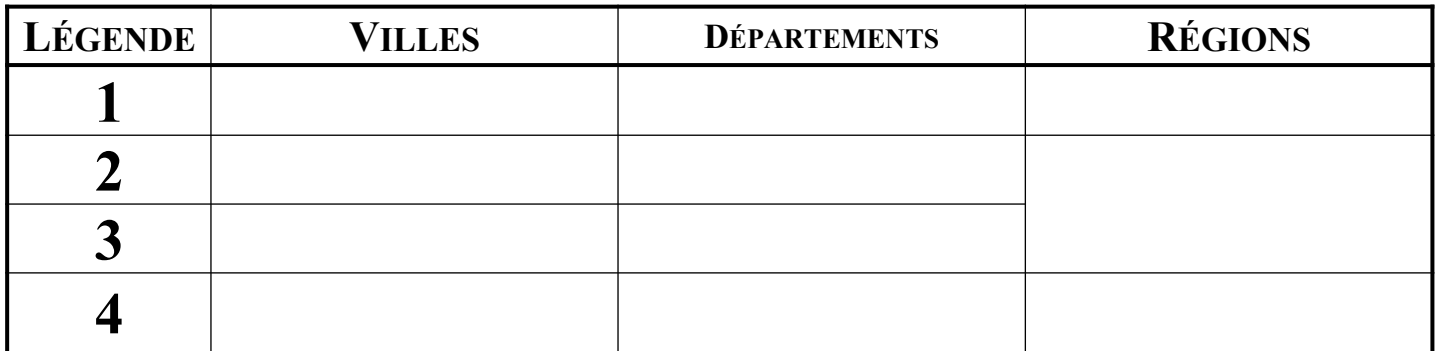

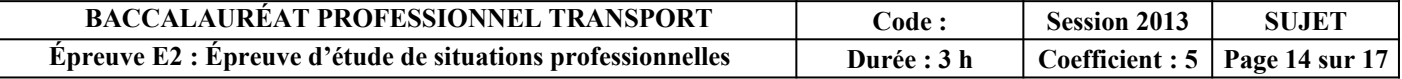

Après avoir analysé le parc de véhicules, vous constatez qu'un seul véhicule est disponible pour effectuer la rotation de chaque mois. Vous calculez ensuite le prix de vente.

**8. Calculez, en vous appuyant sur les documents 9 et 10, les temps de conduite entre les différents points de chargements et de déchargements de la rotation en complétant le tableau ci-dessous.**

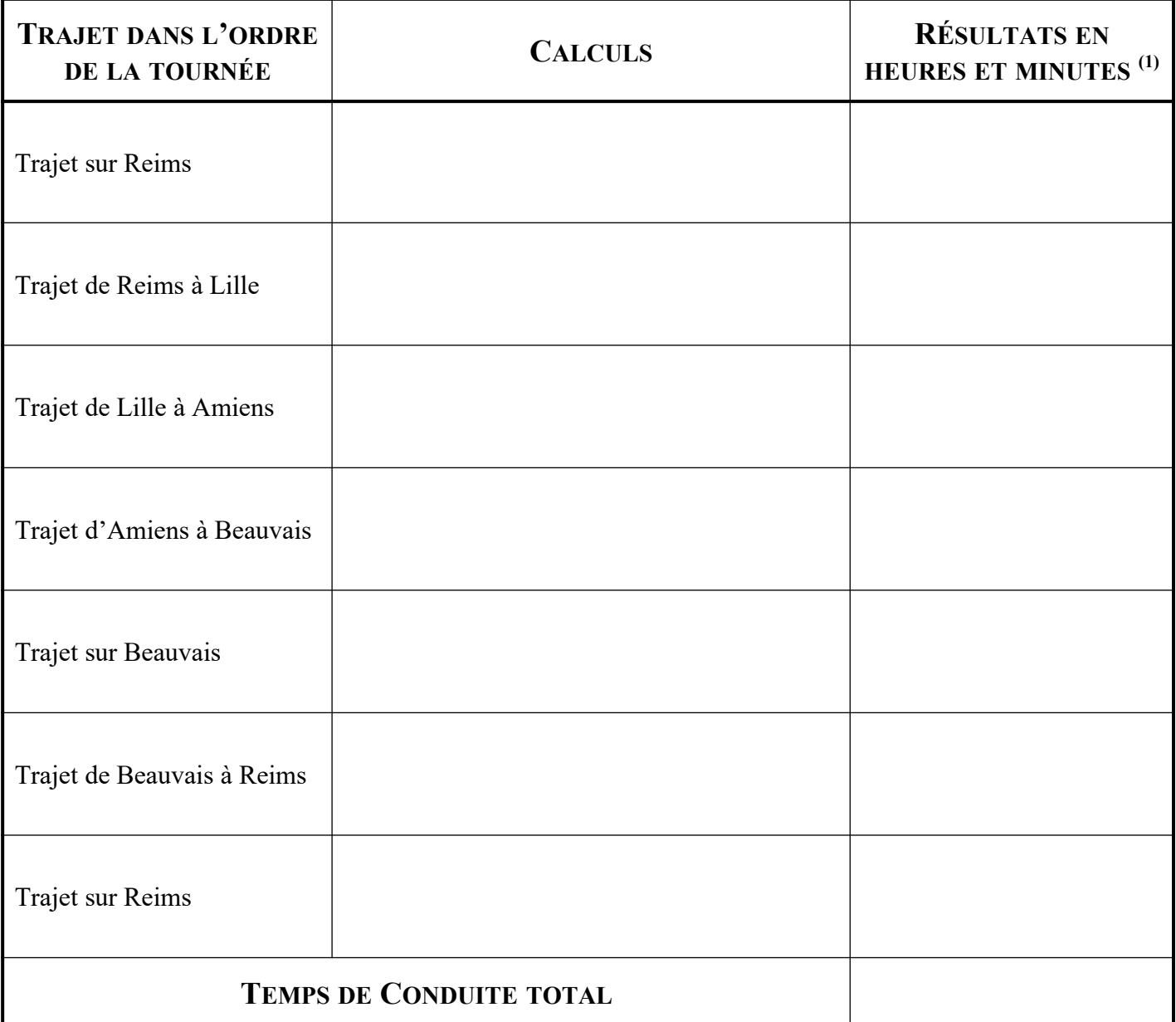

(1) Arrondir à la minute supérieure.

**9. Calculez le total des temps de chargement et de déchargement en complétant le tableau cidessous.** 

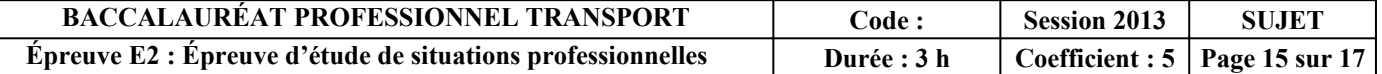

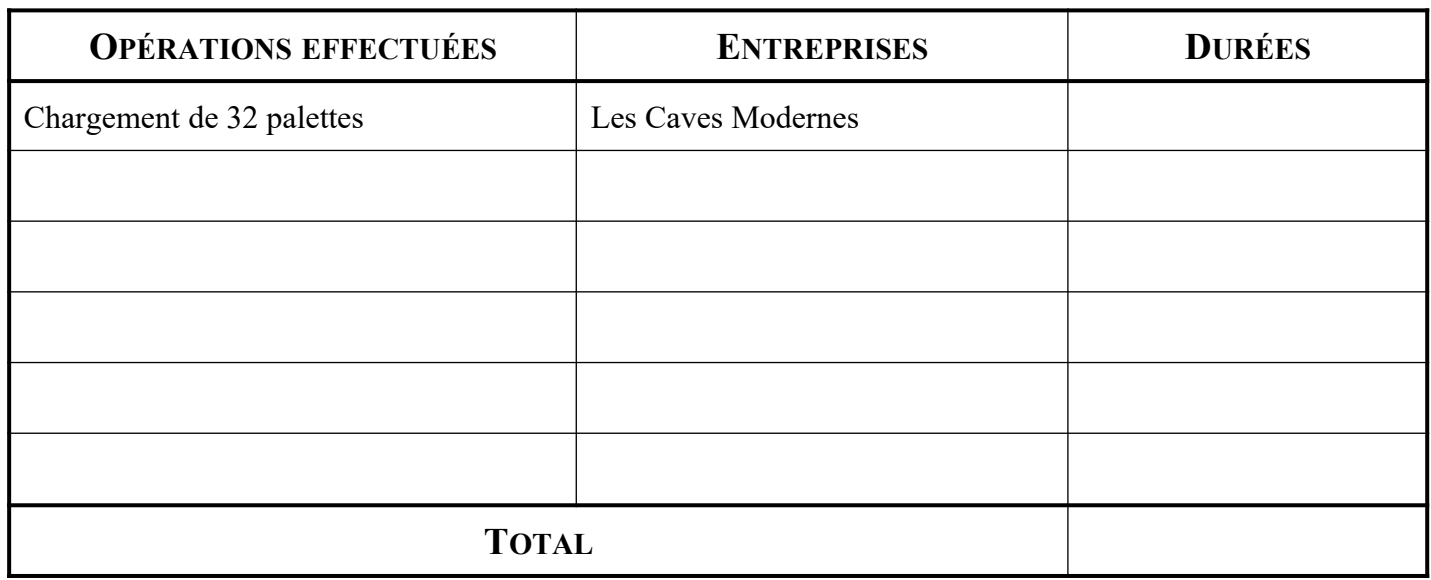

Vous établissez le prix de vente de cette rotation en vous aidant des informations du document 12.

### **DOCUMENT 12**

- Ce véhicule sera affecté uniquement à cette rotation le 25 juin 2013.
- Frais de traitement et de gestion administrative :  $6,00 \in \text{en}$  port payé.
- Taux de marge appliqué par **TRANS'REIMS** : 5 % sur le coût de revient.

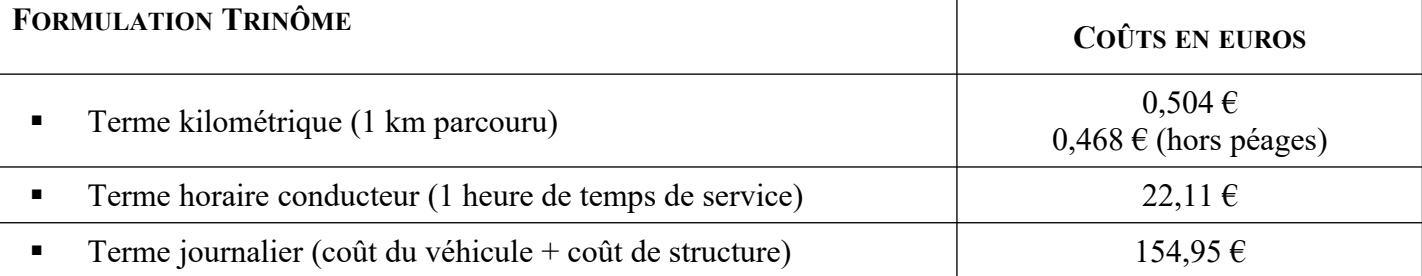

### **10. Déterminez le prix de vente de la rotation en complétant le tableau ci-dessous.**

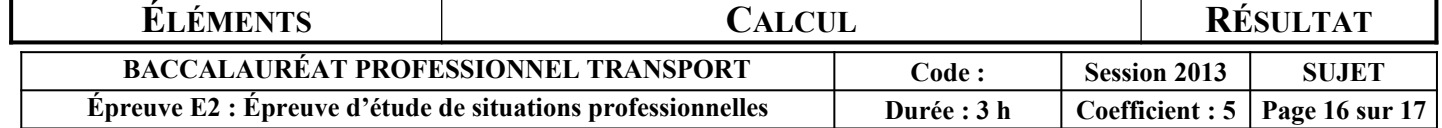

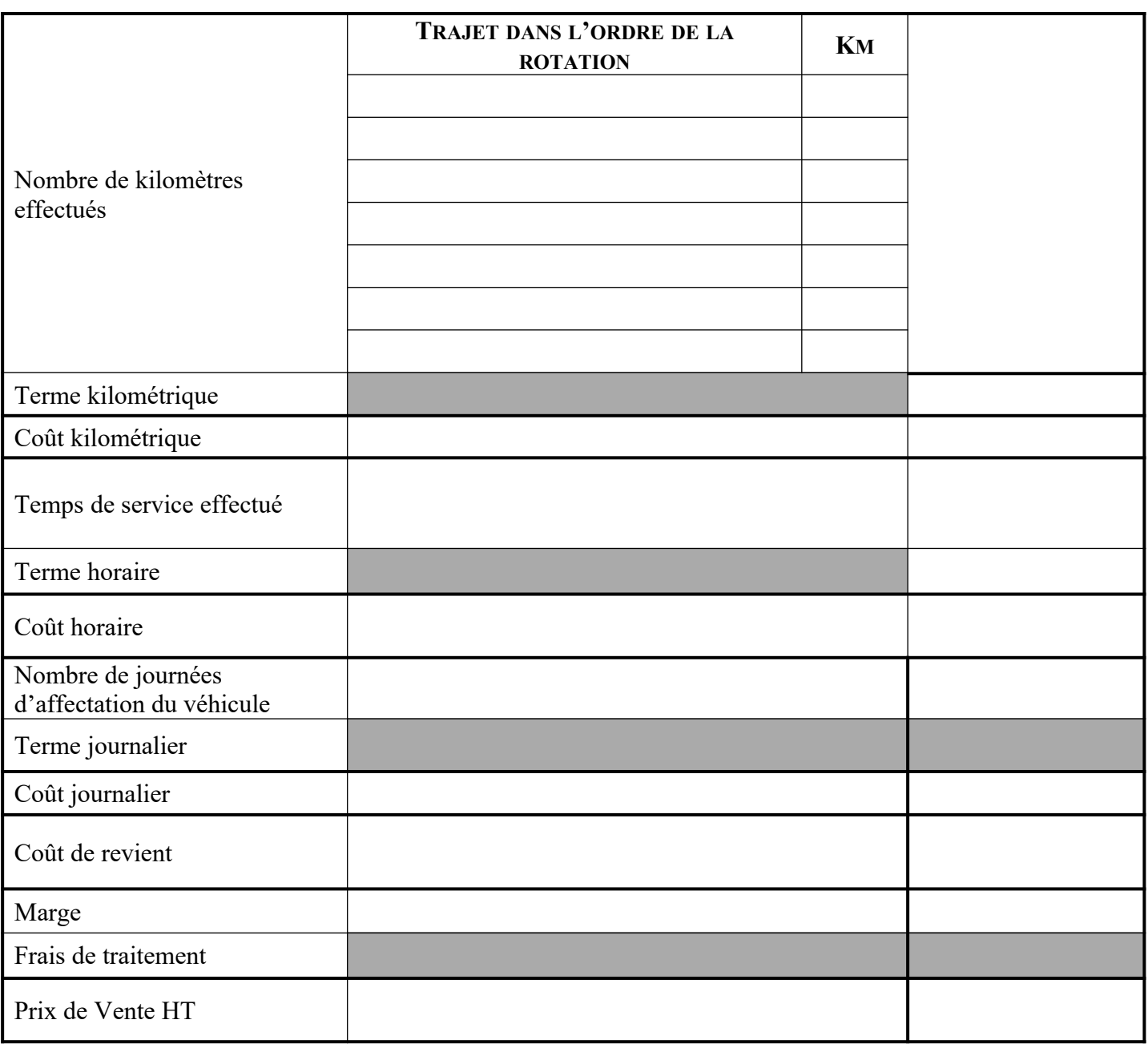

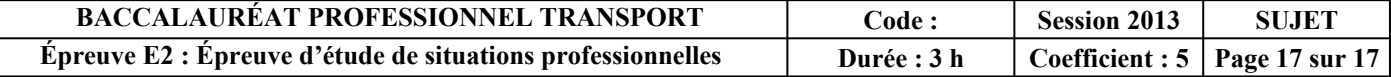

 $\Box$